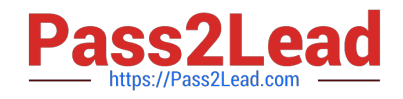

# **ANC-101Q&As**

Mobile and Desktop Exploration in Einstein Analytics

# **Pass Salesforce ANC-101 Exam with 100% Guarantee**

Free Download Real Questions & Answers **PDF** and **VCE** file from:

**https://www.pass2lead.com/anc-101.html**

100% Passing Guarantee 100% Money Back Assurance

Following Questions and Answers are all new published by Salesforce Official Exam Center

**C** Instant Download After Purchase

- **83 100% Money Back Guarantee**
- 365 Days Free Update
- 800,000+ Satisfied Customers

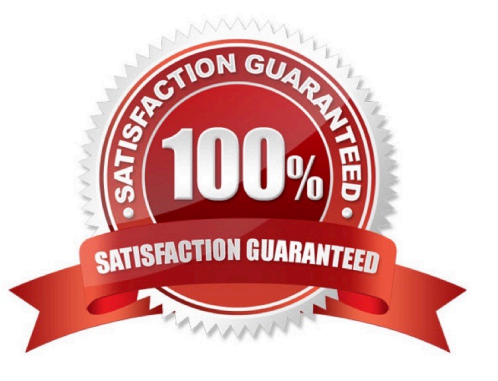

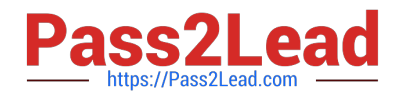

#### **QUESTION 1**

Which security feature can be used to give Regional Development Coordinator roles access to only their designated regions and seed bank orders?

- A. Inherited security
- B. Security predicates
- C. Separate apps for each region
- D. Sharing rules

Correct Answer: B

#### **QUESTION 2**

Why is it important to prepare the data in a CSV file before you bring it into Analytics?

- A. To remove column headers
- B. To make sure the content is interesting
- C. To add currency symbols to numeric fields
- D. To make sure Analytics can set the field type correctly

Correct Answer: D

#### **QUESTION 3**

The Vice President of Sales wants to create a "Pipeline Trending" dashboard in Einstein Analytics that displays specific colors depending on the values of the fields.

Which two techniques can a consultant use to help address this requirement? Choose 2 answers

- A. Use an XMD file and assign colors to each field value.
- B. Use SAQL queries to calculate a color field and assign it to each field value.
- C. Use a compute Expression to calculate a color field and assign it to each field value.
- D. Use the "fields" menu when exploring the dataset and assign colors to each field value.

Correct Answer: AD

#### **QUESTION 4**

A consultant built an Einstein Analytics dashboard for a shipping company. The dashboard displays data from several

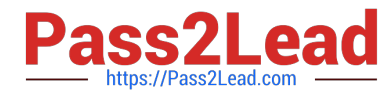

data sources- The consultant enabled data sync (replication) to increase the speed of data refreshing from these sources.

What is the maximum number of dataflow definitions available in this situation?

A. 45

- B. 35
- C. 25
- D. 30

Correct Answer: D

https://help.salesforce.com/articleView?id=bi\_limits.htmandtype=5

#### **QUESTION 5**

A customer displays a lot of data and wants a way to dynamically emphasize certain values on a bar chart in order to properly grab the user\\'s attention.

What can an Einstein Consultant use to accomplish this task?

A. Customize tooltip

B. Chart Markers

C. XMD

D. Compare Table

Correct Answer: C

#### **QUESTION 6**

Which of these standard deviations is for a curve that has values that are the most spread out away from the average?

A. 8

B. 1

C. 4

D. 16

Correct Answer: D

#### **QUESTION 7**

When creating a story in Einstein Discovery, do all potential collinear fields need to be removed before executing the

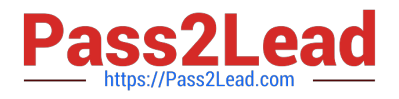

#### build story\\'5

A. No. Einstein Discovery is impervious to collinearity, so the story and subsequent model will be fine.

B. No. Although it is ideal to eliminate collinearity as soon as possible, Einstein will give a warning post-build and the ridge regression will prevent collinearity from over-fitting.

C. yes. If all collinear variables are not excluded, the model will over-fit and not make any sense.

D. Yes. If the collinear variables are not removed, the Einstein Discovery model build will fail.

Correct Answer: B

#### **QUESTION 8**

An Einstein consultant created a dashboard that went through review. Some few charts were added and removed in the process. The dashboard is now approved for production.

Which best practice should be done before releasing the dashboard?

- A. Modify the XMD so all labels and values are user-friendly.
- B. Rename all the steps to correspond with the defined naming convention.
- C. Remove the redundant steps to ensure dashboard performance.
- D. Apply conditional formatting on the new charts.

Correct Answer: C

https://help.salesforce.com/articleView?id=bi\_dashboards\_inspector.htmandtype=5

#### **QUESTION 9**

A company\\'s Salesforce org has multi-currency enabled. This company\\'s business intelligence team used Einstein Analytics to build a dataflow that creates a dataset, "OpportunityDataSet". This dataset is populated with data extracted from the standard object, Opportunity. One of the extracted fields is the standard field, Amount.

If a user explores the "OpportunityDataSet" in Einstein Analytics, in which currency will the Amount values be shown?

- A. In the connected user\\'s currency
- B. In the integration user\\'s currency
- C. In the currency that is set on the "currency" attribute in the dataset
- D. In the currency that is set on the "currency" attribute in the dataflow

#### Correct Answer: B

https://salesforce-trailblazer.com/einstein-analytics-multi-currency/

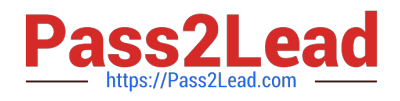

#### **QUESTION 10**

What do Analytics apps do?

- A. Let you add new types of charts to Salesforce
- B. Alert you when you need a visa for an upcoming trip
- C. Use ready-made dashboards to tell easy-to-follow stories about your data
- D. Let you create configuration wizards to make Analytics setup easier

Correct Answer: C

## **QUESTION 11**

What\\'s a good way to see which required questions in the configuration wizard don\\'t have default values?

- A. Answer only questions that involve custom objects
- B. Try each option in the dropdown one at a time
- C. Download the app and run a SAQL query on the JSON
- D. Click "Looks good, next" and look for questions highlighted in red

Correct Answer: D

#### **QUESTION 12**

Using the Setup menu, the Universal Containers company activated data sync (replication) in the Einstein Analytics settings. After running the sync, they notice that the aggregate sum of a field within their dataset is different than what they manually calculated by summing the same data in the Salesforce object from which the dataset was populated.

Which two differences in the newly synced data can explain this? Choose 2 answers

- A. Differences involving permanently deleted records
- B. Differences involving workflow-updated fields
- C. Differences involving formula fields
- D. Differences involving trigger-updated fields

Correct Answer: AC

https://help.salesforce.com/articleView?id=000314272andtype=1andmode=1

# **QUESTION 13**

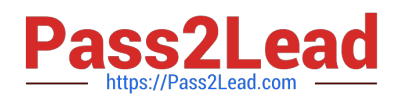

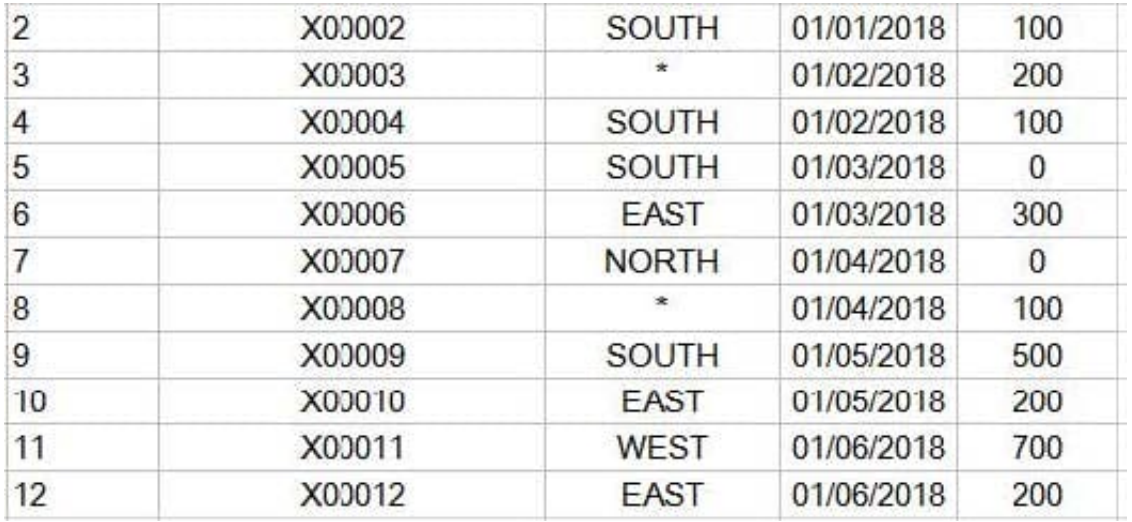

A shipping company created a dataset. "Bookll," containing budget per region per month for the first six months of 2018. The dataset is shown in the graphic. Now, they want to create a lens showing the total budget for each region for each month. Every combination of region and month must be shown in the lens, even if there is no data.

How can an Einstein Consultant help this company build this lens?

- A. Use a SAQL query leveraging the "fill" statement with a "partition" parameter.
- B. Use a SAQL query to create fake rows for any data that is missing data from the dataset.
- C. Use a "Compare Table" and use the "Show summary" option.
- D. Use a "Compare Table" and add a column leveraging the "Running Total" function.

Correct Answer: D

#### **QUESTION 14**

What are two benefits of designing using the "Progressive Disclosure" principle? Choose 2 answers

- A. improved ease of use for end users
- B. Discounted EA licenses when growth is achieved
- C. Automatic conditional formatting
- D. Better dashboard performance

Correct Answer: AD

https://developer.salesforce.com/blogs/developer-relations/2017/04/lightning-components-performancebestpractices.html

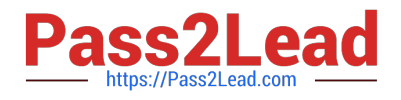

### **QUESTION 15**

In Einstein Discovery:

A. \\'What Is The Difference\\' insights are comparative insights that help you better understand the relationships between explanatory variables and the goal (target outcome variable) in your story. These insights, based on a statistical analysis of your dataset, help you figure out which factors contribute to the biggest changes in the outcome variable. Einstein Discovery uses waterfall charts to help you visualize comparisons in What Is The Difference insights.

B. \\'Why It Happened\\' insights help you take a deeper look into the exact factors that led to an outcome. Why It Happened s/ Q insights drill deeper into the various factors that contributed to your story\\'s goal. These insights are based on a statistical analysis of your dataset. Einstein Discovery uses waterfall charts to help you visualize Why It Happened insights.

C. \\'Predictions and Improvements\\' insights help you explore what might happen in the future. For example, you can interactively perform "what if analyses in your story. Einstein Discovery provides you with predictions and suggested improvements based on a statistical analysis of your dataset and predictive analytics. To help you visualize these insights, Einstein Discovery uses:

D. - waterfall charts for predictions

-bar charts for suggested improvements

E. \\'What Happened\\' insights are the primary insights in your story. They are descriptive insights that help you explore, at an y/ Q overview level, what factors contributed to the outcome, based on a statistical analysis of your dataset. .Einstein Discovery uses bar charts to help you visualize What Happened insights.

Correct Answer: ACD

[ANC-101 VCE Dumps](https://www.pass2lead.com/anc-101.html) [ANC-101 Practice Test](https://www.pass2lead.com/anc-101.html) [ANC-101 Study Guide](https://www.pass2lead.com/anc-101.html)